# **subtractDatesSkippingWeekends()**

This functions **subtracts** two **timestamps** (the second date will be substracted from the first date) ignoring the weekends.

This way you can easily calculate the **elapsed working time** since **weekends** will be ignored.

#### **Syntax**

subtractDatesSkippingWeekends(firstDate, dateToSubstract, timeZone) #Output: Number

## Examples

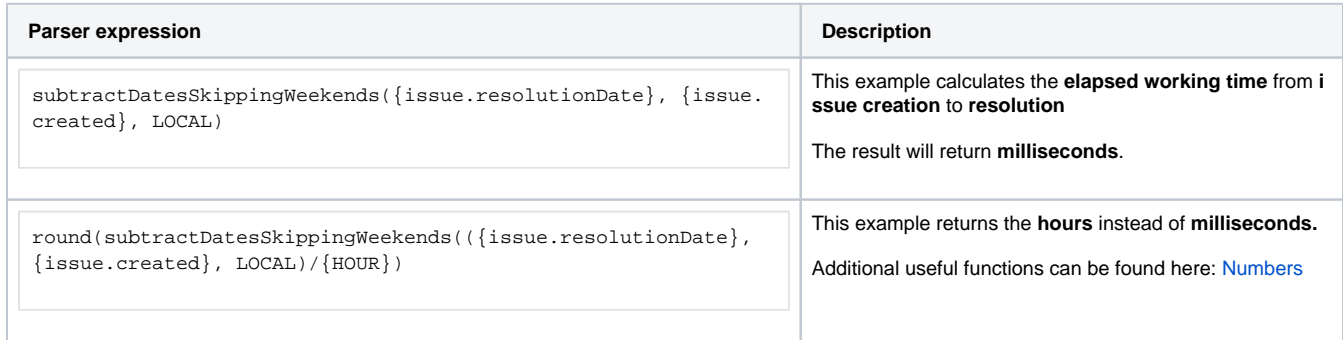

# Additional information

#### Parameters used in this function

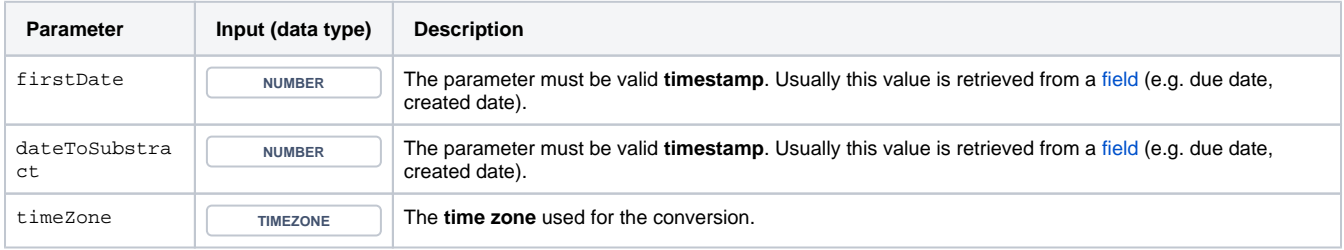

### **Output**

This function returns a **NUMBER** representing a timestamp.

**Work days** might depend on the **time zone** - it might be Sunday on the west coast of the US while at the same time it's already Monday in Australia.

**Variant of the function** where you can additionally define the **start** and the **end** of the **weekend**.

This function is useful when the non-working days **differ from the standard** (Saturday/Sunday).

#### **Syntax**

subtractDatesSkippingWeekends(firstDate, dateToSubtract, timeZone, startOfWeekend, endOfWeekend) #Output: number

# Examples

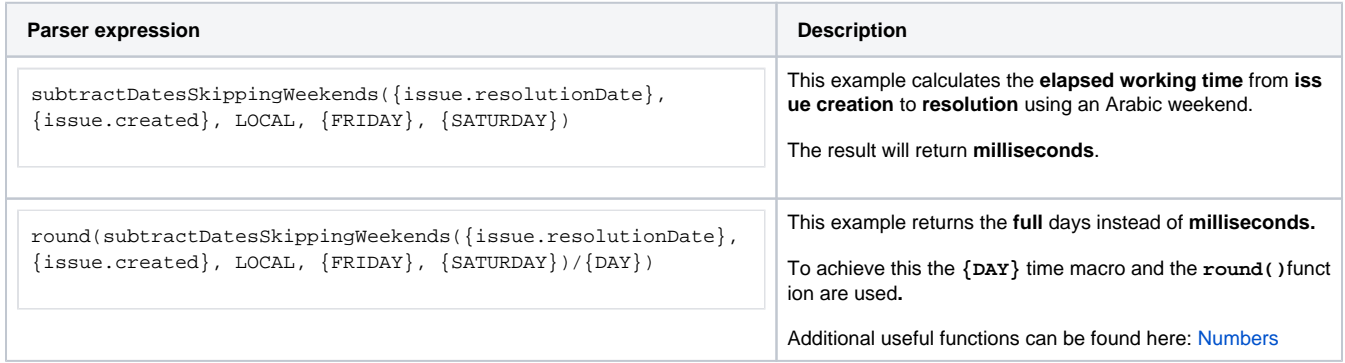

### Additional information

#### Parameters used in this function

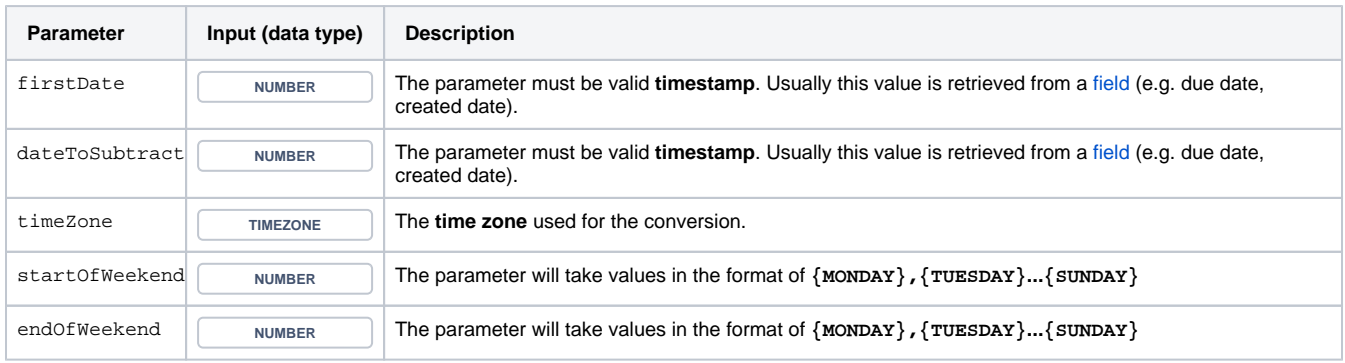

### **Output**

This function returns a **NUMBER** representing a timestamp.

The output can be written into any number field.

Another very common use case is to use this function in a [JWT calculated date-time fields](https://apps.decadis.net/display/JWTSDC/JWT+calculated+date-time+fields). If you don't want to work with milliseconds check out all available time macros.

If you want to simply add days to a timestamp you might want to have a look at the function [addDaysSkippingWeekends\(\)](https://apps.decadis.net/pages/viewpage.action?pageId=27068356).

Not sure what this function returns? Simply [test your expression](https://apps.decadis.net/display/JWTSDC/Test+your+expression) on the expression parser test page.

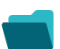

# Use cases and examples

**Use case**

No content found.